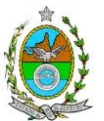

## **INSTRUÇÃO TÉCNICA CEAM/DILAM Nº 07/2016**

**INSTRUÇÃO TÉCNICA PARA ELABORAÇÃO DE ESTUDO DE IMPACTO AMBIENTAL – EIA E SEU RESPECTIVO RELATÓRIO DE IMPACTO AMBIENTAL – RIMA PARA ANÁLISE DA VIABILIDADE AMBIENTAL PARA IMPLANTAÇÃO DE USINA DE RECUPERAÇÃO DE ENERGIA - URE, SOB RESPONSABILIDADE DA SANEAMENTO E ENERGIA RENOVÁVEL DO BRASIL S.A. - SERB, A SER LOCALIZADO NO BAIRRO DO CAJU, MUNICÍPIO DO RIO DE JANEIRO.**

## **1. OBJETIVO**

Esta instrução tem como objetivo orientar a elaboração do estudo de impacto ambiental - EIA e do relatório de impacto ambiental - Rima, para análise da viabilidade ambiental para implantação de Usina de Recuperação de Energia, sob responsabilidade da **SANEAMENTO E ENERGIA RENOVÁVEL DO BRASIL S.A. - SERB**, como consta do processo E-07/511.415/2010.

# **2. DISPOSIÇÕES GERAIS**

**2.1.** O Estudo de Impacto Ambiental deverá ser elaborado, considerando o que dispõe a Resolução CONAMA nº. 001/1986, a Lei Estadual nº 1.356/88 e a DZ-041.R-13.

**2.2.** O Estudo de Impacto Ambiental – EIA e seu respectivo Relatório de Impacto Ambiental – Rima deverão ser apresentados ao Inea em 01 (uma) via em meio digital, em formato PDF**, juntamente com o quadro de correlação de conteúdo aos itens dessa Instrução Técnica**, obedecendo às orientações contidas nesta instrução para o aceite com fins de análise.

**2.3.** Após o aceite o empreendedor encaminhará 01 (uma) cópia em formato A-4 e 01 (uma) cópia em meio digital (formato .pdf) do EIA-Rima ao Inea.

**2.4.** Deverá ser encaminhada 01 (uma) cópia em meio digital (arquivo *único* em .pdf) do EIA/Rima, de forma a disponibilizar o referido estudo no Portal deste Instituto;

**2.5.** O empreendedor encaminhará concomitantemente uma cópia em meio digital, juntamente com cópia da notificação de aceite do EIA/Rima emitida pelo Inea, para os seguintes locais:

**2.5.1.** Prefeitura Municipal do Rio de Janeiro;

**2.5.2.** Câmara Municipal do Rio de Janeiro;

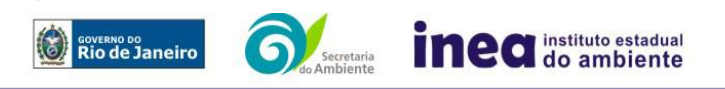

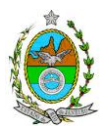

**2.5.3.** Assembleia Legislativa do Estado do Rio de Janeiro – ALERJ;

**2.5.4.** Ministério Público Federal;

**2.5.5.** Ministério Público Estadual - Coordenação de Meio Ambiente do Grupo de Apoio Técnico Especializado (GATE);

**2.5.6.** Comissão Estadual de Controle Ambiental – CECA;

**2.5.7.** Instituto Brasileiro do Meio Ambiente e dos Recursos Naturais Renováveis – IBAMA;

**2.5.8.** Instituto do Patrimônio Histórico e Artístico Nacional – IPHAN;

## **3. DIRETRIZES GERAIS**

**3.1.** Todas as representações gráficas deverão ser apresentadas em escala adequada, permitindo uma análise clara dos dados plotados;

**3.2.** As espacializações das análises deverão estar georreferenciadas no Sistema Geodésico de Referência SIRGAS 2000, sistema de projeção *Universal Transversa de Mercator* (UTM), e *datum* vertical IMBITUBA, contendo informação do fuso, escala gráfica e numérica, legenda com boa diferenciação de cores;

**3.3.** Os dados geográficos deverão ser apresentados no formato digital vetorial *shapefile*  (.shp), juntamente com os projetos (\*.mdx) e os arquivos layer.lyr (cores/classes/legenda). No entanto, também poderão ser aceitos, de forma complementar, arquivos vetoriais produzidos em CAD em versão inferior a 2012 (.dxw e .dxf), desde que apresentem referência espacial (georreferenciamento) e seja acompanhado pelo cadastro dos metadados;

**3.4.** Os arquivos *raster* (imagens de satélite, ortofotos, fotografias aéreas, modelos digitais de relevo, entre outros) devem ser apresentados no formato TIFF, GeoTIFF ou ECW. Ressalta-se que todos os mapas, plantas e imagens deverão também ser apresentados em formato de apresentação (.pdf e .jpeg);

**3.5.** Caso exista algum tipo de impedimento, limitação ou discordância para o atendimento de qualquer um dos itens propostos nessa Instrução Técnica, sua omissão ou insuficiência deve ser justificada com argumentação objetiva, porém, fundamentada;

**3.6.** Solicitar ao Inea a prévia autorização ambiental de coleta, captura e transporte de espécimes da fauna silvestre, caso seja necessário para o levantamento da fauna;

**3.7.** Deverão ser indicadas as bibliografias consultadas e as fontes de dados e informações.

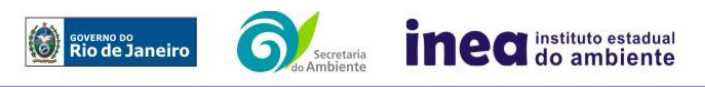

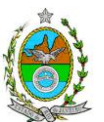

# **ROTEIRO PARA ELABORAÇÃO DO EIA**

## **4. INFORMAÇÕES GERAIS**

**4.1.** Apresentar caracterização do empreendedor e da empresa responsável pela elaboração do EIA/Rima:

**4.1.1.** Nome, razão social e endereço para correspondência;

**4.1.2.** Inscrição Estadual e C.N.P.J.;

**4.1.3.** Nome, telefone e endereço eletrônico do responsável pelo empreendimento;

**4.1.4.** Nome, telefone e endereço eletrônico do responsável técnico pela elaboração do EIA-Rima.

**4.2.** Apresentar os objetivos e as justificativas econômicas e socioambientais da execução das obras no contexto dos municípios, da sua região e do planejamento do setor a que pertence;

**4.3.** Listar o conjunto de leis e regulamentos, nos diversos níveis (federal, estadual e municipal), que regem sobre as obras e a proteção ao meio ambiente na área de influência e que tenham relação direta com a proposta apresentada. Deverá ser procedida, também, análise das limitações por eles impostas, bem como as medidas para promover compatibilidade com o objetivo das obras.

**4.4.** Analisar a compatibilidade do projeto, com as políticas setoriais, os planos e programas governamentais de ação federal, estadual e municipal, propostos ou em execução na área de influência, notadamente em consonância com a legislação, em especial no que tange ao Plano Diretor e Zoneamento Municipal.

# **4.5. Alternativas locacionais e tecnológicas**

**4.5.1.** Apresentar alternativas locacionais e tecnológicas, justificando a alternativa adotada, inclusive a não realização do projeto, sob os pontos de vista técnico, ambiental e econômico, incluindo croquis e mapas para cada uma das alternativas locacionais apresentadas.

**4.5.1.1.** Destacar vantagens e desvantagens socioeconômicas e ambientais de **cada alternativa locacional e tecnológica**, justificando a que possui menor impacto em relação às demais quando na construção e operação. **Apresentar quadro comparativo das alternativas;**

**4.5.2.** Apresentar as principais restrições técnicas que possam afetar significativamente os custos, riscos de engenharia ou inviabilizar a execução do projeto, como a proximidade e interferências em estruturas superficiais ou subterrâneas (adutoras, canalizações, redes de alta tensão, entre outros); condições geológicas, geotécnicas e hidrológicas.

# **5. DESCRIÇÃO DO EMPREENDIMENTO**

**5.1.** Relato sumário do projeto, desde a sua concepção inicial até a conclusão da obra, contemplando: informações sobre o projeto, no seu conjunto, dando destaques para a

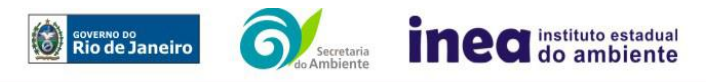

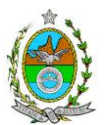

localização; matérias-primas necessárias; locais de bota-espera e tecnologia para a construção e manutenção;

**5.2.** Apresentar em planta o arranjo geral da unidade, utilizando escala que permita a visualização da inserção do empreendimento na paisagem e sua interface com projetos colocalizados, rede hídrica, unidades de conservação, equipamentos de infraestrutura etc.

**5.3.** Apresentar informações, quantificadas e representadas em plantas, quando possível, relativas a:

**5.3.1.** Origens e quantidades por tipo de resíduos a ser recebido:

**5.3.2.** Processos e instalações para recepção de resíduos e sistemas correlatos (galpões, sistemas de exaustão de gases, pontes rolantes, sistema de triagem/segregação, sistema mistura, etc.);

**5.3.3.** Sistema de alimentação;

**5.3.4.** Sistema de incineração (grelhas, remoção de cinzas, controles operacionais, intertravamentos, sistema de alimentação de combustível auxiliar, temperatura de queima, tempo de residência dos resíduos na câmara de combustão etc.) e sua capacidade de queima nominal e efetiva (t/hora, kcal/hora, número de caldeiras);

**5.3.5.** Sistema de coleta, tratamento e descarte dos gases de queima;

**5.3.6.** Sistema de coleta, tratamento e descarte dos efluentes líquidos;

**5.3.7.** Caracterização, classificação, tratamento e descarte dos resíduos gerados durante os processos de queima e tratamento de gases;

**5.3.8.** Dados e especificações das turbinas/geradores/compressores;

**5.3.9.** Fluxograma do processo de geração de energia;

**5.3.10.**Sistemas de abastecimento de água, drenagem pluvial/contaminada e tratamento de efluentes sanitários.

**5.4.** Apresentar um fluxograma geral do projeto com indicação dos principais equipamentos e saídas de massa e energia no processo (macro fluxo planta ambiental);

**5.5.** Descritivo e layout das infraestruturas de apoio à obra, contemplando: centros administrativos e alojamentos; vias de acesso e de serviços; canteiros de obra (incluindo informações relativas à energia, água, esgoto e resíduos); áreas de empréstimo e bota-fora (se necessário); mão-de-obra necessária (quantitativo, nível de especialização e origem para as diversas etapas da obra e operação);

**5.6.** Apontar as principais vias de acesso, bem como a previsão de tráfego de veículos na fase de implantação e operação, rotas potenciais de trafegabilidade dos veículos de construções e serviços de engenharia, plotadas em mapa, e se há a capacidade nas vias em absorver a frota adicionada durante as etapas de implantação e operação;

**5.7.** Cronogramas e custos da fase de implantação.

# **6. DIAGNÓSTICO AMBIENTAL DA ÁREA DE INFLUÊNCIA**

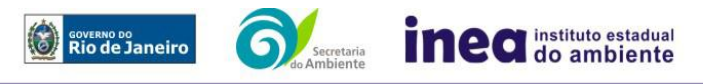

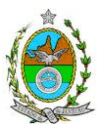

**6.1.** Definir, justificar e apresentar em mapa devidamente georreferenciado os limites das áreas geográficas a ser direta e indiretamente afetadas pelo empreendimento (ADA – Área Diretamente Afetada, AID – Área de Influência Direta e AII – Área de Influência Indireta), considerando, em todos os casos, bacias hidrográficas e ecossistemas na qual se localiza ou o recorte político-administrativo para o meio socioeconômico, apresentando a justificativa da definição das áreas de influência e incidência dos impactos, acompanhada de mapeamento, em escala adequada.

**6.2.** Plotar nos mapas de delimitação das áreas de influência as Áreas de Domínio Público, Áreas de Preservação Permanente, Unidades de Conservação da Natureza e áreas protegidas por legislação especial;

**6.3.** Descrever e analisar os fatores ambientais e suas interações de modo a caracterizar claramente as alterações dos fatores ambientais considerados, incluindo mapas temáticos e fotografias.

**6.4.** Apresentar a metodologia empregada para levantamento dos dados e informações que subsidiaram o detalhamento de cada item relacionado ao Meio Físico, Biótico e Socioeconômico.

# **6.5. MEIO FÍSICO**

**6.5.1.** Caracterização geológica, pedológica, geotécnica e geomorfológica, a partir de dados secundários e levantamentos de campo, identificando processos erosivos e de sedimentação, estabilidade de solos;

**6.5.2.** Caracterização dos recursos hídricos existentes no terreno e seu entorno, inclusive as áreas brejosas ou encharcadas, intermitentes ou perenes;

**6.5.3.** Caracterização das águas subterrâneas, incluindo dados relativos a sua qualidade, fluxo e nível do lençol freático nas épocas de estiagem e maior incidência de chuvas;

**6.5.4.** Caracterização climatológica;

**6.5.5.** Caracterização da qualidade do ar;

**6.5.6.** Caracterização do nível de ruído.

# **6.6. MEIO BIÓTICO**

**6.6.1.** Apresentar a caracterização da cobertura vegetal nas áreas de influência (diretamente afetada, direta e indireta) do empreendimento e a quantificação por tipologia encontrada da vegetação a ser removida.

**6.6.2.** Enquadramento legal das comunidades vegetais presentes na AID, de acordo com a legislação específica, em especial a Lei Federal nº 11.428/06, em consonância com as Resoluções CONAMA nº 10/93, 06/94 e 303/02.

**6.6.3.** Lista de espécies com destaque das espécies indicadoras da qualidade ambiental, de valor econômico e científico, endêmicas, raras ou ameaçadas de extinção conforme a Portaria MMA nº 443/2014.

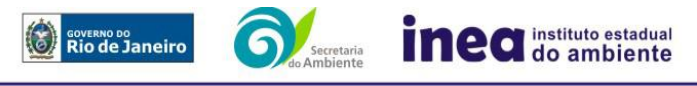

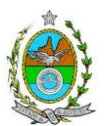

**6.6.4.** Identificação, descrição e realização do mapeamento georeferenciado das áreas de preservação permanente (APPs), unidades de conservação e áreas protegidas por legislação especial.

**6.6.5.** Informação sobre possíveis alterações das APPs em função da implantação do empreendimento.

**6.6.6.** Apresentar a caracterização da fauna silvestre nas áreas de influência indireta, direta e diretamente afetada do empreendimento;

**6.6.7.** Lista das espécies da fauna nativa e exótica na área de influência direta e diretamente afetada com destaque para as espécies indicadoras da qualidade ambiental, de importância comercial e/ou científica, endêmicas, raras ou ameaçadas de extinção e migratórias.

# **6.7. MEIO SOCIOECONÔMICO**

**6.7.1.** Apresentar para as áreas de influência indireta e direta, no mínimo, as seguintes informações analisadas:

**6.7.1.1.** Identificação em mapa da predominância dos usos e ocupação do solo, considerando os usos residenciais, aglomerados subnormais, comerciais, de serviços, lazer, industriais, institucionais e públicos, inclusive as disposições legais de zoneamento;

**6.7.1.2.** Apontamento dos vetores de crescimento na escala municipal;

**6.7.1.3.** Caracterização econômica e social: renda e pobreza da população; dados sobre mercado formal, informal, taxa de desemprego e proporção da população economicamente ativa (PEA) por setor de atividade, idade, sexo, raça e estratificação da renda; números absoluto e relativo de habitantes (por idade, razão de sexo e raça); taxa de crescimento demográfico e vegetativo (CENSO 2000/2010); mobilidade e escolaridade (% analfabetos, escolaridade por anos de estudo, grau de instrução e oferta do sistema publico e privado);

**6.7.1.4.** Infraestrutura e atendimento: tipologia e quantitativo (absoluto e relativo) do abastecimento de água e saneamento; coleta de resíduos sólidos, apontando percentual de atendimento e a carência conforme projeção de crescimento populacional;

**6.7.1.5.** Identificação do sistema de saúde e de segurança (por esfera administrativa), descrevendo os tipos de atendimento; indicadores de saúde (casos de doenças e agravos – SINAN) e de segurança do município;

**6.7.1.6.** Empregos diretos (com qualificação) e indiretos a serem gerados pelo empreendimento conforme cada atividade econômica a ser desenvolvida.

**6.7.2.** Caracterização específica da área de influência direta com, no mínimo:

**6.7.2.1.** Estudo com dados dos dois últimos censos demográficos (2000, 2010) com (a) proporção dos logradouros com e sem: abastecimento de água; esgotamento sanitário e disposição de esgotos; (b) proporção de domicílios subnormais, (c) Domicílios particulares permanentes por classes de rendimento nominal mensal domiciliar; (d) sistema de comunicações; (e) oferta de equipamentos de lazer; (f) infraestrutura; (g) meios de transporte; **6.7.2.2.** Caracterização socioespacial da vizinhança, apontando os estabelecimentos e as instituições escolares e hospitalares, postos de saúde, etc.;

**6.7.2.3.** Apresentação de dados sobre principais meios de transporte utilizados e vias de acesso, condições de pavimentação, sinalização e tráfego;

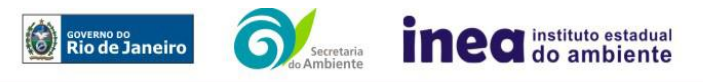

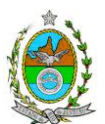

**6.7.3.** Apresentar documentação solicitada pelo IPHAN, segundo Portaria Interministerial nº 60, de 24/03/2015, Instrução Normativa IPHAN nº 01, de 25/03/2015 e Portaria n° 230, de 17/12/2002 do IPHAN.

# **7. PROGNÓSTICO AMBIENTAL**

**7.1.** O prognóstico ambiental deverá ser elaborado após a realização do diagnóstico, considerando tecnicamente os seguintes cenários:

**7.1.1.** Não execução das obras (considerando o processo de recuperação natural do ambiente sem implantação de medidas mitigadoras ou sua degradação, caso pertinente);

**7.1.2.** Execução das obras, com a implementação das medidas e programas ambientais e os reflexos sobre os meios físico, biótico, socioeconômico e no desenvolvimento da região.

**7.2.** Elaborar quadros prospectivos, mostrando a evolução da qualidade ambiental da Área de Influência do empreendimento.

# **8. ANÁLISE DE IMPACTOS AMBIENTAIS**

**8.1.** Análise dos impactos ambientais do projeto e de suas alternativas, em suas diferentes fases (planejamento, implantação e operação) por meio de identificação, previsão da magnitude e interpretação da importância dos prováveis impactos relevantes, discriminando: os impactos positivos e negativos (benéficos e adversos), diretos e indiretos, imediatos e a médio e longo prazo, temporários, permanentes e cíclicos; locais, regionais e estratégicos; seu grau de reversibilidade; **suas propriedades cumulativas e sinérgicas**, contemplando, no mínimo, os seguintes itens:

- Alterações na qualidade das águas superficiais e subterrâneas
- Alterações na qualidade e fluxo dos cursos d'água de alimentação e descarte;
- Alteração na qualidade do ar na região, conforme Anexo 3;
- Alteração na qualidade dos solos;
- Alteração da paisagem;
- Alteração na flora e fauna;
- Alterações na forma de ocupação e uso do solo (distribuição das atividades, densidade, sistema viário, dentre outros);
- Incômodos à população vizinha;
- Riscos de acidentes provenientes da instalação e operação do projeto, considerando o transporte de resíduos, conforme anexo;
- Alterações na estrutura produtiva local (geração de emprego, relações de troca entre a economia local e outras);
- Interferência na saúde, educação, renda e qualidade de vida da população;
- A emissão de ruídos e campos eletromagnéticos, com danos a saúde da população;
- Os impactos no tráfego de veículos;
- As interferências em patrimônio histórico/arqueológico; e
- As perdas patrimoniais e restrições de uso do solo.

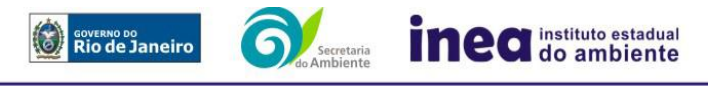

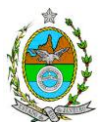

**8.1.1.** Previsão da magnitude (definição na DZ-041 R.13), considerando graus de intensidade de duração e a importância dos impactos identificados, especificando indicadores de impacto, critérios, métodos e técnicas de previsão utilizadas;

**8.1.2.** Atribuição do grau de importância dos impactos, em relação ao fator ambiental afetado e aos demais, bem como a relevância conferida à cada um deles pelos grupos sociais afetados (definição na DZ-041 R. 13);

**8.2.** Apresentar matriz síntese de impactos e síntese conclusiva a partir da análise integrada dos impactos ocasionados nas fases de implantação e operação.

**8.3.** Apresentar Análise de Risco conforme itemização básica e respectivos detalhes especificados no ANEXO 1.

# **9. MEDIDAS MITIGADORAS, COMPENSATÓRIAS E PROGRAMAS AMBIENTAIS**

**9.1.** Definição das medidas mitigadoras dos impactos negativos, entre elas os equipamentos de controle e sistemas de tratamento, avaliando a eficiência de cada uma delas e medidas potencializadoras para os impactos positivos;

**9.2.** Proposição de medidas compensatórias dos impactos não passíveis de mitigação;

**9.3.** Definição e descrição dos programas de acompanhamento e monitoramento dos impactos, indicando os fatores ambientais e parâmetros a serem considerados nas fases de implantação e de operação incluindo a definição dos locais a serem monitorados, parâmetros, frequência, indicadores e técnicas de medição acompanhados dos respectivos cronogramas de investimento e execução.

**9.4.** Apresentar cronograma de implantação e elaboração dos planos e programas propostos.

# **10. EQUIPE PROFISSIONAL**

**10.1.** Apresentação da cópia do comprovante de inscrição no "Cadastro Técnico Federal de Atividades e Instrumentos de Defesa Ambiental" da equipe multidisciplinar responsável pela elaboração do estudo de impacto ambiental. (Lei nº. 6.938 Art. 17º inciso I).

**10.2.** Indicação e assinatura do coordenador e dos profissionais habilitados que participaram da elaboração do EIA/Rima, informando: (a) nome; (b) qualificação profissional; respectivas áreas de atuação no estudo; (c) número do registro do profissional, em seus respectivos conselhos de classe e região; (d) cópia da ART/AFT expedida; (e) currículos.

# **11. RELATÓRIO DE IMPACTO AMBIENTAL (RIMA)**

**11.1.** Preparação do Relatório de Impacto Ambiental - Rima de forma objetiva e facilmente compreensível, consubstanciando os resultados do Estudo de Impacto Ambiental – EIA segundo critérios e orientações contidas na Resolução CONAMA nº 01/86 e na DZ-041.R- 13.

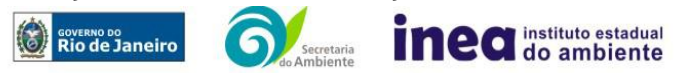

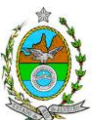

## **12. GRUPO DE TRABALHO**

**PAULINA M. PORTO SILVA CAVALCANTI,** ID nº 2151026-1

**RENATO DA SILVA VIEIRA,** ID nº 4326500-6

**MARIO LUIZ SILVA DE OLIVEIRA,** ID n° 4399212-9

**DANIEL MARZULLO PINTO,** ID nº 4461105-6

**DENISE FLORES LIMA, ID n° 2151394-5** 

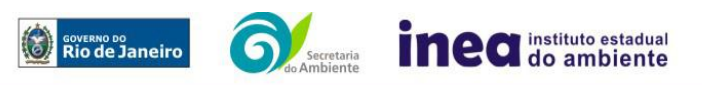

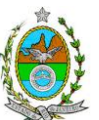

## **ANEXO 1**

# **1. CONDIÇÕES GERAIS**

1.1 Além da documentação constante deste Termo de Referência, o INEA poderá solicitar ao responsável pelo empreendimento quaisquer outras informações necessárias à análise do que lhe foi requerido.

1.2 Deverá ser informada imediatamente ao INEA qualquer alteração havida nos dados a ela apresentados, ou a substituição do Representante Legal, quer durante a vigência de quaisquer das licenças ambientais, quer durante a análise de requerimento a ele encaminhado.

# **2. CONDIÇÕES DE APRESENTAÇÃO**

2.1 Os documentos deverão ser apresentados em português, em 02 (duas) vias: uma impressa em formato A-4, e outra em meio digital (texto em \*.DOC ou \*.PDF e desenhos em \*.JPG ou \*.PDF), detalhados segundo o disposto nesta Instrução Técnica.

2.2 As plantas deverão ser apresentadas em 02 (duas) vias: uma em papel dobrado no formato A-4, de forma a permitir a inserção nos processos INEA e outra em meio digital (\*.JPG ou \*.PDF).

2.3 Todos os projetos e plantas deverão ter o nome completo, a assinatura e o número de registro no Conselho Regional de Classe dos profissionais habilitados e responsáveis pela sua elaboração.

# **3. RESPONSABILIDADE TÉCNICA**

3.1 O Estudo de Análise de Risco deve ser datado e assinado por todos os profissionais envolvidos em sua elaboração, qualificados através do nome completo, graduação e registro profissional no respectivo Conselho Regional de Classe. Quando houver profissionais que não disponham de um Conselho de Classe, deverá ser inserida no documento técnico uma declaração alusiva ao fato.

3.2 A equipe que elaborar o Estudo de Análise de Risco deverá ter pelo menos um profissional qualificado como Engenheiro Químico ou Engenheiro de Segurança, com conhecimento e experiência comprovados sobre a matéria e outro profissional ligado ao projeto, à área de operação ou de manutenção da instalação.

3.3 Constatada a imperícia, negligência, sonegação de informações ou omissão de qualquer dos profissionais envolvidos na elaboração do Estudo de Análise de Risco, a Instituto Estadual do Ambiente - INEA deverá comunicar imediatamente o fato ao Conselho Regional de Classe competente para apuração e aplicação das penalidades cabíveis.

# **4. ESTUDO DE ANÁLISE DE RISCO PARA INSTALAÇÃO CONVENCIONAL**

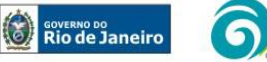

Avenida Venezuela, 110 / 2º andar – Saúde – Rio de Janeiro – RJ - CEP: 20.081-312 – Tel.: 2334-5725 www.inea.rj.gov.br

inea instituto estadual

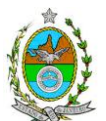

O Estudo de Análise de Risco deverá ser apresentado ao INEA em forma de Relatório, obedecendo a itemização e detalhes explicitados nos capítulos a seguir.

## **4.1** DADOS GERAIS SOBRE A REGIÃO ONDE SE PRETENDE LOCALIZAR OU ENCONTRA-SE LOCALIZADA A ATIVIDADE

Apresentar os dados gerais sobre a região, incluindo mapas e plantas de localização, em escala, indicando todas as instalações próximas e, em especial, as ocupações sensíveis (residências, creches, escolas, cadeias, presídios, ambulatórios, casas de saúde, hospitais e afins).

# **4.2** DESCRIÇÃO DA INSTALAÇÃO E SISTEMAS

4.2.1 A instalação deve ser subdividida em áreas, quando cabível, apresentando-se uma planta em escala com a posição relativa das mesmas.

4.2.2 Considerar como parte da instalação os caminhões, trens e outros veículos, utilizados para o recebimento ou expedição de produtos, que tenham de estacionar ou transitar na área de domínio da instalação para efetuar suas operações.

4.2.3 Detalhar cada área, fazendo uma descrição do seu uso e relacionando todas as substâncias tóxicas, combustíveis da classe II ou inflamáveis produzidas, operadas, armazenadas, consumidas ou transportadas.

4.2.4 No caso da área conter unidades de produção, de geração ou de processamento, envolvendo substâncias tóxicas, combustíveis da classe II ou inflamáveis, deve ser informado para cada unidade se a operação é contínua ou por bateladas, e apresentado um diagrama de tubulação e instrumentação indicando os equipamentos, as substâncias e as condições operacionais.

4.2.5 Relacionar os dispositivos e recursos de segurança utilizados para eliminar ou reduzir os efeitos de eventuais ocorrências acidentais.

# **4.3** CARACTERIZAÇÃO DAS SUBSTÂNCIAS RELACIONADAS

Apresentar as Fichas de Informação de Segurança (Material Safety Data Sheets - MSDS) de todas as substâncias tóxicas, combustíveis da classe II ou inflamáveis relacionadas nas diversas áreas.

As Fichas de Informação de Segurança devem conter:

- Nome ou marca comercial, composição (quando o produto for constituído por mais de uma substância), designação química, sinonímia, fórmula bruta ou estrutural;
- Número da ONU (UN number) e do CAS (Chemical Abstracts Service dos EUA);

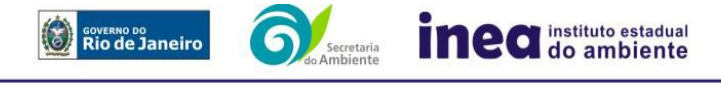

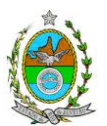

 Propriedades (massa molecular, estado físico, aparência, odor, ponto de fusão, ponto de ebulição, pressão de vapor, densidade relativa ao ar e à água, solubilidade em água e em outros solventes);

 Reatividade (instabilidade, incompatibilidade com outros materiais, condições para decomposição e os respectivos produtos gerados, capacidade para polimerizar descontroladamente);

 Riscos de incêndio ou explosão (ponto de fulgor, ponto de auto-ignição, limites de inflamabilidade, atuação como agente oxidante);

 Riscos toxicológicos e efeitos tóxicos (ação sobre o organismo humano pelas diversas vias - respiratória, cutânea, oral; atuação na forma de gás ou vapor, névoa, poeira ou fumo; IDLH, LC50, LCLO; LD's; potencial mutagênico, teratogênico e carcinogênico).

## **4.4** TRANSPORTE TERRESTRE

Informar como as substâncias tóxicas, combustíveis da classe II ou inflamáveis, constantes do levantamento realizado, entrarão ou sairão da instalação, isto é, os meios de transporte, as vias empregadas, a carga e a frequência.

## **4.5** IDENTIFICAÇÃO DOS CENÁRIOS ACIDENTAIS

4.5.1 Empregar uma Análise Preliminar de Perigos (APP) para cada área, na qual se relacionaram substâncias tóxicas, combustíveis da classe II ou inflamáveis, para a identificação de **todos** os cenários acidentais **possíveis** de ocorrer, independentemente da frequência esperada para os cenários e independentemente dos potenciais efeitos danosos se darem interna ou externamente à instalação. Essa identificação dos cenários acidentais poderá ser auxiliada por outros métodos como a Análise Histórica, o HAZOP e a Árvore de Eventos, por exemplo.

4.5.2 A APP deve analisar a possível geração de produtos tóxicos em decorrência de incêndio e sua incidência sobre as pessoas (dentro e fora da instalação).

4.5.3 Levantar as causas dos possíveis eventos acidentais e as suas respectivas consequências e avaliar qualitativamente a frequência de ocorrência de cada cenário e da severidade das consequências.

4.5.4 Apresentar o resultado da Análise Preliminar de Perigos em forma de planilha, conforme constante do modelo Anexo A.

## **4.6** TOLERABILIDADE DOS RISCOS

Os riscos proporcionados pela instalação serão considerados toleráveis se nenhuma ocupação sensível for atingida por um cenário de severidade **crítica ou catastrófica**.

## **4.7** REVISÃO DO ESTUDO DE ANÁLISE DE RISCO

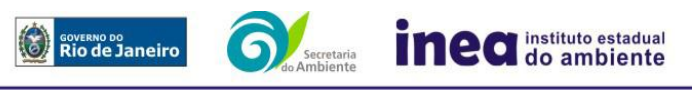

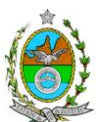

No caso da Análise Preliminar de Perigos detectar a possibilidade de uma ou mais ocupações sensíveis ser atingida por um cenário de severidade **crítica ou catastrófica**, deve-se adotar uma das seguintes providências:

4.7.1 Pesquisar o que pode ser modificado na instalação, para que as ocupações sensíveis não possam mais ser atingidas por cenários de severidade crítica ou catastrófica, e propor as medidas correspondentes.

4.7.2 Passar a considerar como nível de risco maior e, desta forma, complementar O Estudo através da realização de uma Análise de Consequência e Vulnerabilidade, de acordo com o especificado no capítulo 5 desta Instrução Técnica, a seguir.

## **4.8** MEDIDAS PREVENTIVAS E MITIGADORAS

No caso de ficar demonstrado que os riscos para a comunidade são, ou poderão ser, toleráveis, devem ser consolidadas e relacionadas as medidas preventivas e mitigadoras levantadas pela Análise Preliminar de Perigos, referidas aos números de cenário (coluna 8 do Anexo A).

## **4.9** CONCLUSÕES

Apresentar uma síntese do Estudo de Análise de Risco com as respectivas conclusões.

# **5. COMPLEMENTAÇÃO PARA NÍVEL DE RISCO MAIOR**

### **5.1** DADOS METEOROLÓGICOS SOBRE A REGIÃO ONDE SE PRETENDE LOCALIZAR A ATIVIDADE

5.1.1 Apresentar os dados meteorológicos relativos à direção e velocidade dos ventos, à classe de estabilidade atmosférica e aos demais parâmetros ambientais de interesse: temperatura ambiente, umidade relativa, pressão atmosférica, temperatura do solo e outros.

5.1.2 Apresentar parecer sobre a utilização da classe de estabilidade atmosférica A, B ou C, emitido por profissional ou entidade da área de meteorologia, caso essas classes de estabilidade venham a ser empregadas.

## **5.2** ANÁLISE DE VULNERABILIDADE

Realizar uma Análise de Vulnerabilidade, através das equações "probit", para **todos** os cenários classificados na Análise Preliminar de Perigos como pertencentes à categoria de severidade intermediária e superiores, independentemente da categoria de frequência. Esta análise deve ser realizada levando-se em conta as condições meteorológicas da região onde se encontra a instalação em questão, para os diferentes tipos de efeitos físicos resultantes dos cenários analisados.

## **5.3** ALCANCE DOS EFEITOS FÍSICOS DANOSOS

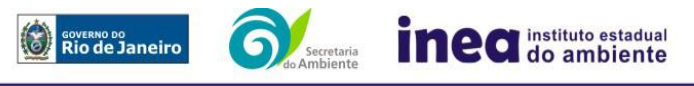

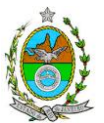

5.3.1 Determinar o alcance para os níveis, a seguir relacionados, dos efeitos físicos decorrentes dos cenários submetidos à análise de vulnerabilidade. Esse cálculo deve utilizar modelagens matemáticas conceituadas e as condições meteorológicas da região.

Os níveis a serem pesquisados são:

- para nuvens tóxicas: a concentração imediatamente perigosa para a vida ou saúde humana (IDLH) e a concentração correspondente a 1% de letalidade, considerando um tempo máximo de exposição de 30 minutos, em função das características da região;
- para incêndios em poça (derramamentos) ou tocha (jato de fogo): o fluxo de radiação térmica igual a 5 kW/m2 e o fluxo correspondente a 1% de letalidade;
- para explosões de qualquer natureza: o nível de sobrepressão igual a 0,069 bar e o nível de sobrepressão correspondente à letalidade de 1%;
- para nuvens de substâncias inflamáveis: a concentração igual ao limite inferior de inflamabilidade da substância;

para bolas de fogo decorrentes de BLEVE's o fluxo de radiação correspondente a 1% de letalidade em decorrência da exposição humana pelo tempo de duração da bola de fogo.

5.3.2 Pesquisar também os efeitos físicos (temperatura, pressão, ondas de choque, impacto de fragmentos) que produzirão danos em outras partes da própria instalação ou de instalações vizinhas, resultando no chamado efeito dominó.

5.3.3 Apresentar um mapa ou planta da região, em escala, indicando as curvas de igual magnitude dos níveis dos efeitos físicos pesquisados e as ocupações sensíveis (residências, creches, escolas, cadeias, presídios, ambulatórios, casas de saúde, hospitais, e afins) que estejam abrangidas por aquelas curvas. No caso de instalação nova em zona de uso estritamente industrial, o mapa ou planta deve indicar o limite dessa zona.

## **5.4** TOLERABILIDADE DOS RISCOS

Os riscos proporcionados pela instalação serão considerados toleráveis, se nenhuma ocupação sensível estiver contida nas curvas relativas a 1% de letalidade e na curva correspondente ao limite inferior de inflamabilidade.

## **5.5** REVISÃO DO ESTUDO DE ANÁLISE DE RISCO

No caso dos riscos apurados não serem toleráveis, deve-se adotar uma das seguintes providências:

5.5.1 Pesquisar o que pode ser modificado na instalação, para que as ocupações sensíveis fiquem fora das curvas correspondentes a 1% de letalidade, e da curva correspondente ao limite inferior de inflamabilidade. Esse reestudo deve constar do relatório, refazendo-se as quantificações para a nova condição;

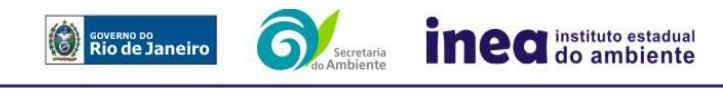

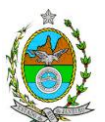

5.5.2 Complementar o Estudo de Análise de Risco, de modo a atender ao especificado no capítulo 6 desta IT.

## **5.6** MEDIDAS PREVENTIVAS E MITIGADORAS

No caso de ficar demonstrado que os riscos são, ou poderão ser, toleráveis, devem ser consolidadas e relacionadas as medidas preventivas e mitigadoras levantadas pelo Estudo de Análise de Risco.

# **6. COMPLEMENTAÇÃO PARA IDENTIFICAÇÃO DA TOLERABILIDADE DOS RISCOS**

## **6.1** DADOS GERAIS SOBRE A REGIÃO ONDE SE PRETENDE LOCALIZAR A ATIVIDADE

6.1.1 Indicar o número estimado de pessoas existentes na malha urbana, ao redor da instalação, sobre o mapa da região. Quando houver grande variação populacional entre o período diurno e o período noturno, os dados devem ser mapeados separadamente para essas duas situações.

6.1.2 Apresentar os dados meteorológicos sob a forma de tabelas de frequência relativa de ventos (velocidade relativa a cada direção), contendo preferentemente 8 direções de vento e 4 faixas de velocidades. A classe de estabilidade atmosférica da região deve ser usada em conjunto com os dados de direção e velocidade para se comporem as tabelas de frequências relativas.

## **6.2** IDENTIFICAÇÃO DOS CENÁRIOS ACIDENTAIS

6.2.1 Levantar as causas dos possíveis eventos acidentais e as suas respectivas consequências e avaliar qualitativamente a frequência de ocorrência de cada cenário e a severidade das consequências.

## **6.3** AVALIAÇÃO DAS FREQUÊNCIAS DE OCORRÊNCIA

6.3.1 Avaliar quantitativamente a frequência de ocorrência de cada evento iniciador, utilizando-se dados existentes em referências bibliográficas e bancos de dados. Para eventos iniciadores complexos, que envolvam falhas de sistemas, devem ser construídas e avaliadas árvores de falhas específicas para cada situação.

6.3.2 Avaliar também as frequências de ocorrência dos diversos cenários de acidente capazes de ocorrer após cada evento iniciador.

Estes cenários devem considerar as falhas dos sistemas de segurança que venham a ser demandados em cada caso, as diferentes direções e faixas de velocidade do vento e as possibilidades de ignição imediata e retardada e devem ser determinados através da construção de árvores de eventos para cada evento iniciador.

6.3.3 Avaliar a probabilidade de falha ou a indisponibilidade dos sistemas de segurança através da construção de árvores de falhas ou por outras técnicas equivalentes de análise de confiabilidade.

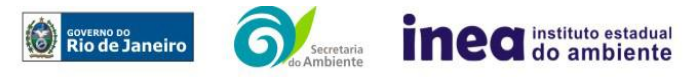

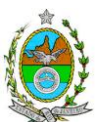

## **6.4** ANÁLISE DE VULNERABILIDADE

Nesta análise devem ser consideradas as diferentes direções e velocidades dos ventos e demais parâmetros atmosféricos, para os diferentes tipos de efeitos físicos resultantes dos cenários analisados.

# **6.5** AVALIAÇÃO DOS RISCOS

6.5.1 Avaliar o risco individual e o risco social. O primeiro deve ser apresentado sob a forma de curvas de iso-risco, desenhadas sobre o mapa ou planta da região, em escala, desde o maior valor obtido para o risco individual até o nível de 10-8 fatalidades por ano, pelo menos, variando de uma ordem de magnitude de uma para a outra.

6.5.2 O risco social deve ser representado pela curva de distribuição acumulada complementar em um gráfico FN cuja matriz está apresentada a seguir.

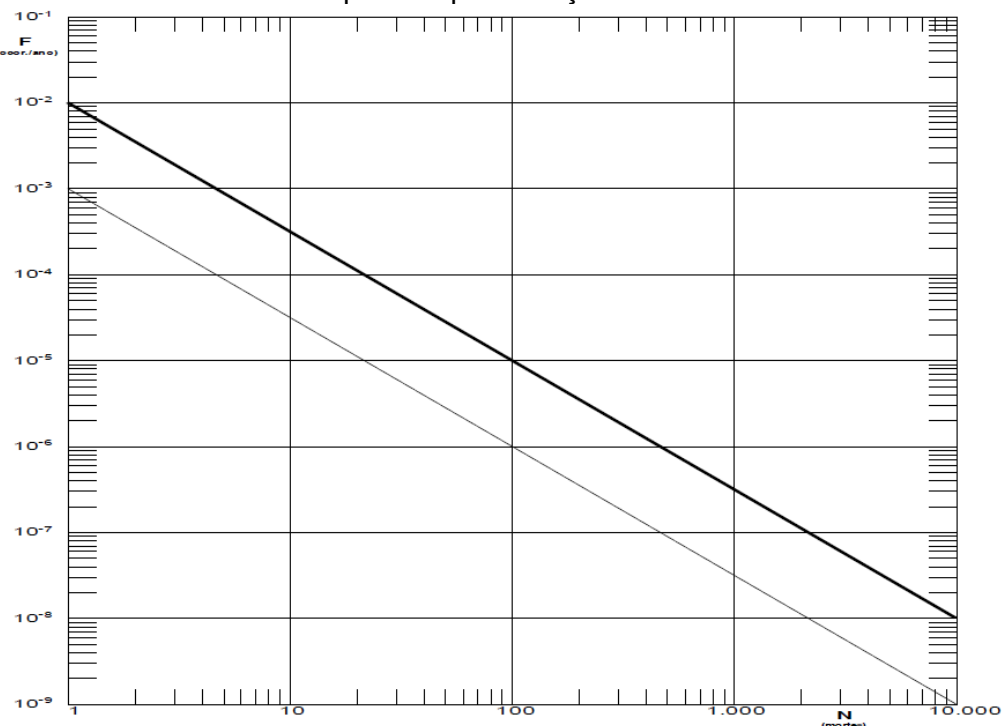

Gráfico FN para a apresentação do risco social

Nesse gráfico, F é a frequência esperada (ocorrências por ano) para os acidentes que têm o potencial de produzir N ou mais vítimas fatais.

## **6.6** TOLERABILIDADE DOS RISCOS

6.6.1 Instalações novas: os riscos proporcionados pela instalação serão considerados toleráveis se:

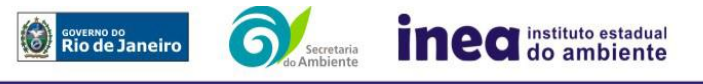

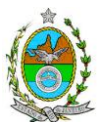

- a curva de iso-risco correspondente a 10-6 fatalidades por ano não envolver, parcial ou totalmente, uma ocupação sensível;
- a curva de distribuição acumulada complementar, desenhada sobre o Gráfico FN, ficar abaixo ou, no máximo, tangenciar a reta inferior do gráfico.

6.6.2 Instalações existentes: os riscos proporcionados pela instalação serão considerados toleráveis se:

- a curva de iso-risco correspondente a 10-5 fatalidades por ano não envolver, parcial ou totalmente, uma ocupação sensível;
- a curva de distribuição acumulada complementar, desenhada sobre o Gráfico FN, ficar abaixo ou, no máximo, tangenciar a reta superior do gráfico.

## **6.7** REVISÃO DO ESTUDO DE ANÁLISE DE RISCO

No caso dos riscos apurados não serem toleráveis, devem ser tomadas medidas que promovam a melhora da segurança da instalação, de tal sorte que, após a revisão do cálculo dos riscos, demonstre-se que os mesmos, devido à sua redução, passaram a ser toleráveis. O reestudo deve constar do relatório, com todos os cálculos refeitos.

### **6.8** MEDIDAS PREVENTIVAS E MITIGADORAS

No caso de ficar demonstrado que os riscos para a comunidade são, ou poderão ser toleráveis, devem ser consolidadas e relacionadas as medidas preventivas e mitigadoras levantadas pelo Estudo de Análise de Risco.

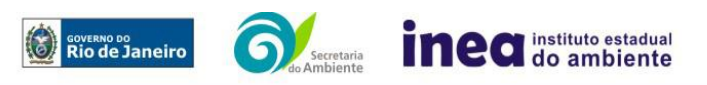

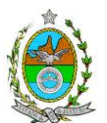

# **ANEXO A**

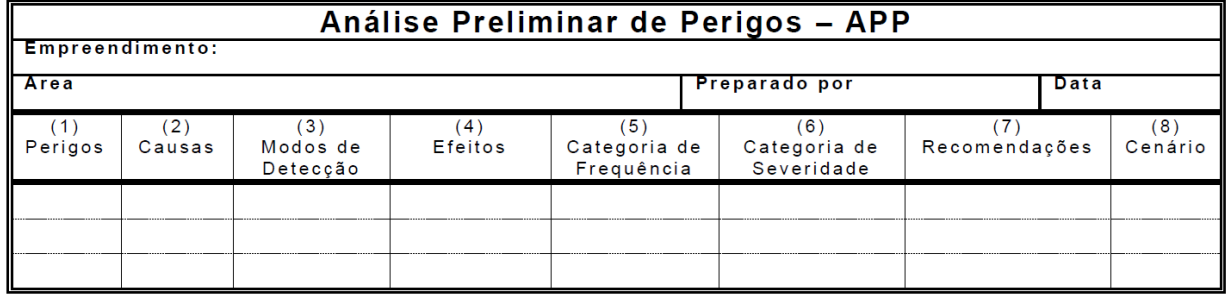

Coluna (1) perigos são os eventos acidentais que apresentam a possibilidade de causar danos às pessoas.

Coluna (2) apontar as causas dos eventos acidentais, inclusive erros humanos.

Coluna (3) informar a previsão de instrumentação e de presença de pessoas com esse fim específico.

Coluna (4) informar quais os efeitos esperados. Assinalar os cenários que possam atingir ocupações sensíveis (residências, creches, escolas, cadeias, presídios, ambulatórios, casas de saúde, hospitais ou afins).

Coluna (5) os cenários acidentais devem ser classificados em categorias qualitativas de frequência; as categorias de frequência não são totalmente padronizadas, mas o seu número não deve ser inferior a quatro, indo da categoria "extremamente remota" até a categoria "frequente". (Exemplo Tabela 1)

Coluna (6) os cenários acidentais devem ser classificados em categorias qualitativas de severidade; as categorias de severidade não são totalmente padronizadas, mas o seu número não deve ser inferior a quatro, indo da categoria "desprezível " até a categoria "catastrófica". Deve-se tomar por base que um cenário catastrófico implica na possibilidade de morte de uma ou mais pessoas. (Exemplo Tabela 2)

Coluna (7) propor as recomendações tanto no sentido preventivo quanto no sentido corretivo.

Coluna (8) atribuir um número sequencial a cada um dos cenários, não só como referência no texto do relatório, mas também para facilitar o desdobramento de um cenário em vários, simultâneos, ou em uma sequência (efeito dominó). Deve haver um destaque para os cenários acidentais cujos efeitos possam se fazer sentir fora da instalação.

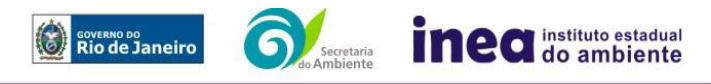

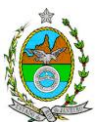

# Tabela 1: **Exemplos de Categorias de Frequência**

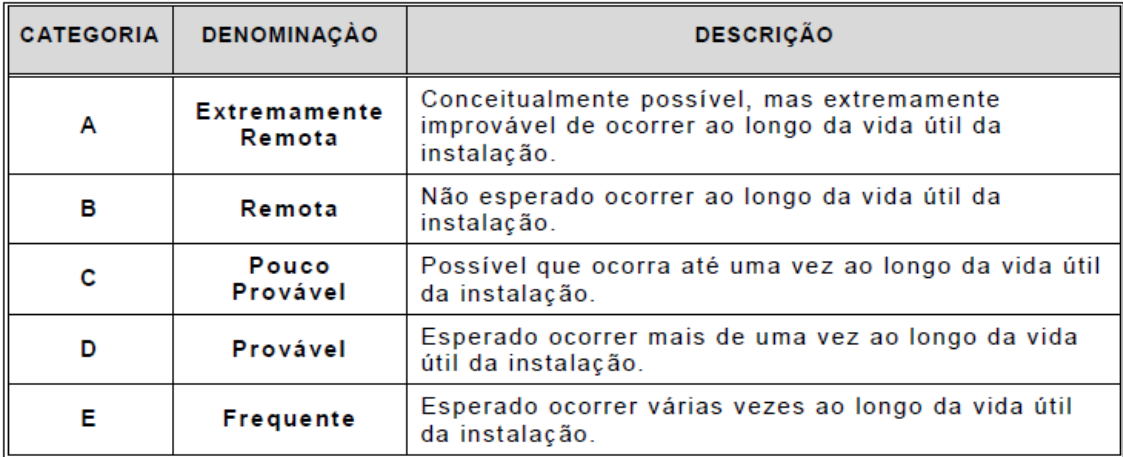

# Tabela 2: **Exemplos de Categorias de Severidade**

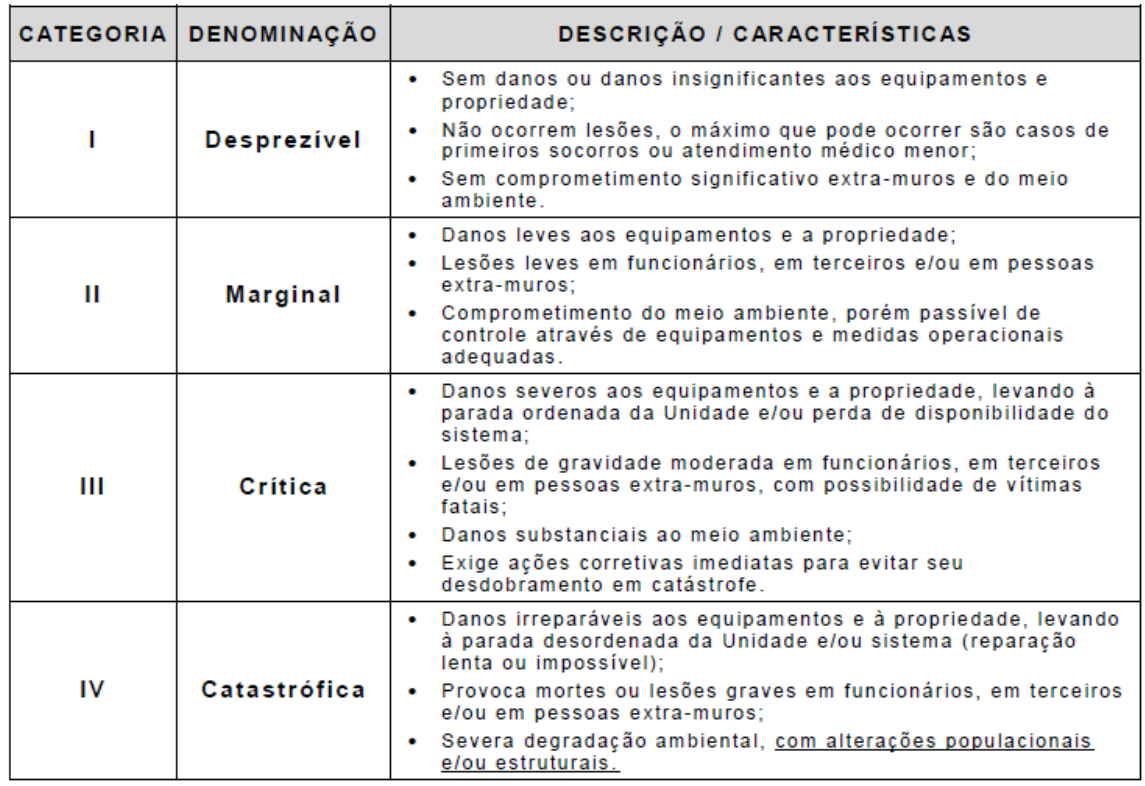

Observação: **Para classificação de um cenário em uma dada categoria de severidade não é necessário que todos os aspectos previstos na categoria estejam incluídos nos possíveis efeitos deste acidente.**

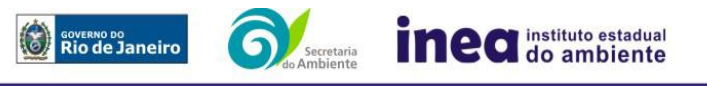

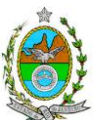

# **ANEXO 2**

## **ESTIMATIVA DAS EMISSÕES ATMOSFÉRICAS**

1. Nesta etapa deverá ser apresentada a estimativa das emissões atmosféricas geradas pelo empreendimento na sua operação, de acordo com os itens listados abaixo, contemplando os seguintes poluentes: Material Particulado Total (MPT), Material Particulado Inalável (MP<sub>10</sub>), Óxidos de Enxofre (SO<sub>x</sub>), Óxidos de Nitrogênio (NO<sub>x</sub>), Monóxido de Carbono (CO), Compostos Orgânicos Voláteis (COV), Compostos Clorados Inorgânicos, Compostos Fluorados Inorgânicos e Dioxinas e Furanos.

1.1. Apresentar o memorial descritivo de todos os processos existentes no local a ser licenciado, indicando as fontes de emissão atmosférica, tanto pontuais quanto difusas, devendo incluir fluxogramas do processo.

1.2. Todas as fontes de emissão deverão ser contempladas, apresentando suas respectivas taxas de emissão;

1.3. Deverão ser consideradas, prioritariamente, as informações contidas nos manuais dos equipamentos para se estimar as emissões e, caso não disponíveis, utilizar balanços materiais e/ou composição do combustível. Na ausência destas informações, utilizar fatores de emissão segundo os protocolos da *U.S. Environmental Protection Agency Emissions Factors & AP 42, Compilation of Air Pollutant Emission Factors*.

1.4. As informações empregadas na realização dos cálculos de emissão deverão ser justificadas por meio de documentos do fabricante de equipamentos, ou de projetos já existentes ou de referências bibliográficas.

1.5. Os sistemas de controle de emissões porventura considerados deverão estar explicitados, com suas eficiências comprovadas por meio de documentação pertinente.

1.6. Para o cálculo das emissões atmosféricas provenientes de tanques de armazenamento de líquidos, deverá ser aplicado o *software Tanks* da USEPA, na sua versão mais recente. As informações utilizadas para o processamento do software devem ser justificadas por meio de documentos ou, quando estimadas, serem acompanhadas de texto explicativo acerca da escolha dos valores. Os dados meteorológicos requeridos pelo *software* deverão ser representativos da área onde serão instalados os tanques, sendo necessária a identificação da fonte de informação.

1.7. Para o cálculo das emissões atmosféricas provenientes de tráfego em vias internas deverão ser utilizados fatores de emissão, segundo protocolos da *U.S. Environmental Protection Agency – Emissions Factors & AP 42, Compilation of Air Pollutant Emission Factors* para vias pavimentadas ou não pavimentadas.

1.8. Além dessas, quaisquer fontes de emissões atmosféricas porventura existentes no interior do empreendimento deverão estar contempladas no documento. Caso existam, na

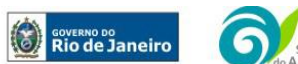

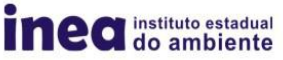

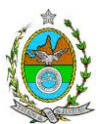

falta de dados reais de emissão, as mesmas carecerão de estimativas de tais dados, que podem ser feitas utilizando fatores de emissão disponíveis no site da *U.S. Environmental Protection Agency – Emissions Factors & AP 42, Compilation of Air Pollutant Emission Factors*.

1.9. Deverão ser informadas todas as características físicas das fontes de emissão, tais como: altura, temperatura, vazão e velocidade de saída dos gases e etc., além das coordenadas geográficas (UTM - *Universal Transversal de Mercator*).

1.10. As emissões atmosféricas de poluentes deverão ser expressas em gramas emitidos por segundo (g/s) e toneladas emitidas por ano (t/ano).

1.11. O memorial de cálculo deverá conter todos os procedimentos realizados, desde tratamento de dados até a apresentação dos resultados finais de emissão, além de apresentar as transformações de unidades utilizadas nos cálculos realizados.

1.12. Fornecer, em meio físico e digital, a estimativa de emissões contendo as premissas utilizadas no cálculo das emissões, o memorial de cálculo, os fatores de emissão utilizados, as transformações de unidades e a documentação comprobatória pertinente às informações utilizadas para os cálculos, além do memorial descritivo mencionado.

1.13. As estimativas de emissão deverão ser realizadas e validadas por um profissional habilitado com registro em conselho de classe para tal atividade, apresentando em anexo ao documento a respectiva ART (Anotação de Responsabilidade Técnica).

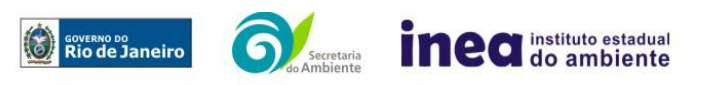

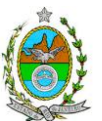

# **ANEXO 3**

# **ESTUDO DE DISPERSÃO ATMOSFÉRICA**

1. Apresentar modelagem matemática da dispersão de poluentes para a área de influência do empreendimento, por meio da utilização do sistema de modelagem regulatório da US-EPA AERMOD, na sua versão Default, para caracterizar os poluentes previstos na Resolução CONAMA 03/90, conforme determina o Decreto Estadual nº 44.072/2013, especificamente para os poluentes Partículas Totais em Suspensão (PTS), Partículas Inaláveis (PI), Dióxido de Enxofre (SO<sub>2</sub>), Monóxido de Carbono (CO) e Dióxido de Nitrogênio (NO<sub>2</sub>).

2. Para a elaboração da modelagem, deverão ser considerados 2 (dois) cenários, a saber:

2.1. Cenário I: Contribuição apenas da operação do empreendimento alvo do presente EIA;

2.2. Cenário II: Contribuição da operação do empreendimento (Cenário I) e das demais fontes industriais já licenciadas ou em processo de licenciamento ambiental em um raio de 10 Km, a partir da empresa em estudo.

3. O estudo de dispersão atmosférica somente deverá ser realizado e apresentado após a validação, por parte da GEAR/INEA, da Estimativa das Emissões Atmosféricas (ANEXO 2) e dos Dados Meteorológicos, citados no item 5 deste anexo.

4. O estudo deverá ser realizado e validado por um profissional habilitado com registro em conselho de classe para tal atividade, apresentando em anexo ao documento a respectiva ART (Anotação de Responsabilidade Técnica).

5. Informações Meteorológicas e Período de Simulação:

5.1. Estação Meteorológica de Superfície (EMS): As fontes de informações meteorológicas devem ser preferencialmente reais, ou seja, de Estações Meteorológicas de Superfície (EMS), representativas da região de estudo (com no mínimo 75% dos dados válidos). Assim, neste caso, as informações meteorológicas de superfície, representativas da região do estudo, deverão ser geradas utilizando-se os dados da estação do Aeroporto do Galeão (SBGL).

5.2. Estação Meteorológica de Altitude (EMA): As fontes de informações meteorológicas devem ser preferencialmente reais, ou seja, de Estações Meteorológicas de Altitude (EMA) representativas da região de estudo (com no mínimo 75% dos dados válidos). Assim, neste caso, as informações meteorológicas de altitude, representativas da região do estudo, deverão ser geradas utilizando-se os dados da estação do Aeroporto do Galeão (SBGL).

5.3. O período dos dados meteorológicos (EMA e EMS) e, por conseguinte, o da simulação com o sistema de modelagem AERMOD deverá ser de: 01/09/2013 a 30/09/2015.

5.4. Os dados meteorológicos devem ter representatividade estatística de no mínimo 75% (setenta e cinco por cento) de dados válidos.

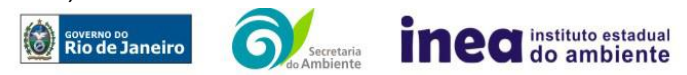

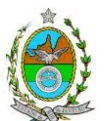

5.5. Fornecer, em meio físico e digital, o conjunto com todos os arquivos de dados meteorológicos utilizados e gerados nos pré-processadores AERMET e AERSURFACE, e as informações sobre a topografia e uso e cobertura do solo consideradas.

5.6. Os dados meteorológicos deverão ser analisados e validados por um Meteorologista, com registro em conselho de classe para tal atividade, juntamente com o ART (Anotação de Responsabilidade Técnica) expedido pelo conselho de classe do profissional habilitado.

6. Para as informações cartográficas, devem ser considerados:

6.1. Domínio da área de estudo: 25 km de raio do ponto central do empreendimento;

6.2. Grade cartesiana de receptores com resolução igual ou maior que 500 x 500 metros, em coordenadas UTM (*Universal Transversal de Mercator*) e *datum* WGS84 (*World Geodetic System 1984*);

7. O módulo *Building Downwashing* deve ser ativado com as informações das construções do empreendimento próximas às fontes de emissão.

8. Todas as configurações utilizadas no sistema de modelagem AERMOD deverão ser apresentadas com suas respectivas metodologias.

9. Os perímetros dos empreendimentos deverão estar plotados em ambos os cenários de estudo, a fim de auxiliar na análise crítica dos resultados.

10. Quanto aos resultados, apresentar:

Análise crítica sobre os resultados obtidos na modelagem.

 Para cada poluente, tabelas contendo os valores das 30 maiores concentrações de curto período e das 10 maiores concentrações de longo período, com as respectivas localizações. **Vale ressaltar que essas máximas concentrações devem ser aquelas que se encontram fora do empreendimento**.

11. Fornecer em meio digital: o conjunto com todos os arquivos utilizados e gerados em todas as etapas do processo de modelagem, incluindo os arquivos meteorológicos (.SFC e .PFL) utilizados para a modelagem.

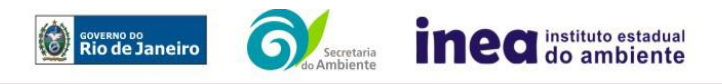